# Virtual Memory

Chapter-9

## Chapter 9: Virtual Memory

- Background
- Demand Paging
- Copy-on-Write
- Page Replacement
- Allocation of Frames
- Thrashing

# Background

- Code needs to be in memory to execute, but entire program rarely used
	- Error code, unusual routines, large data structures
- Entire program code not needed at same time
- Consider ability to execute partially-loaded program
	- Program no longer constrained by limits of physical memory
	- Program and programs could be larger than physical memory

# Background

- **Virtual memory** separation of user logical memory from physical memory
	- Only part of the program needs to be in memory for execution
	- Logical address space can therefore be much larger than physical address space
	- Allows address spaces to be shared by several processes
	- Allows for more efficient process creation
	- More programs running concurrently
	- Less I/O needed to load or swap processes
- Virtual memory can be implemented via:
	- Demand paging
	- Demand segmentation

#### Virtual Memory That is Larger Than Physical Memory

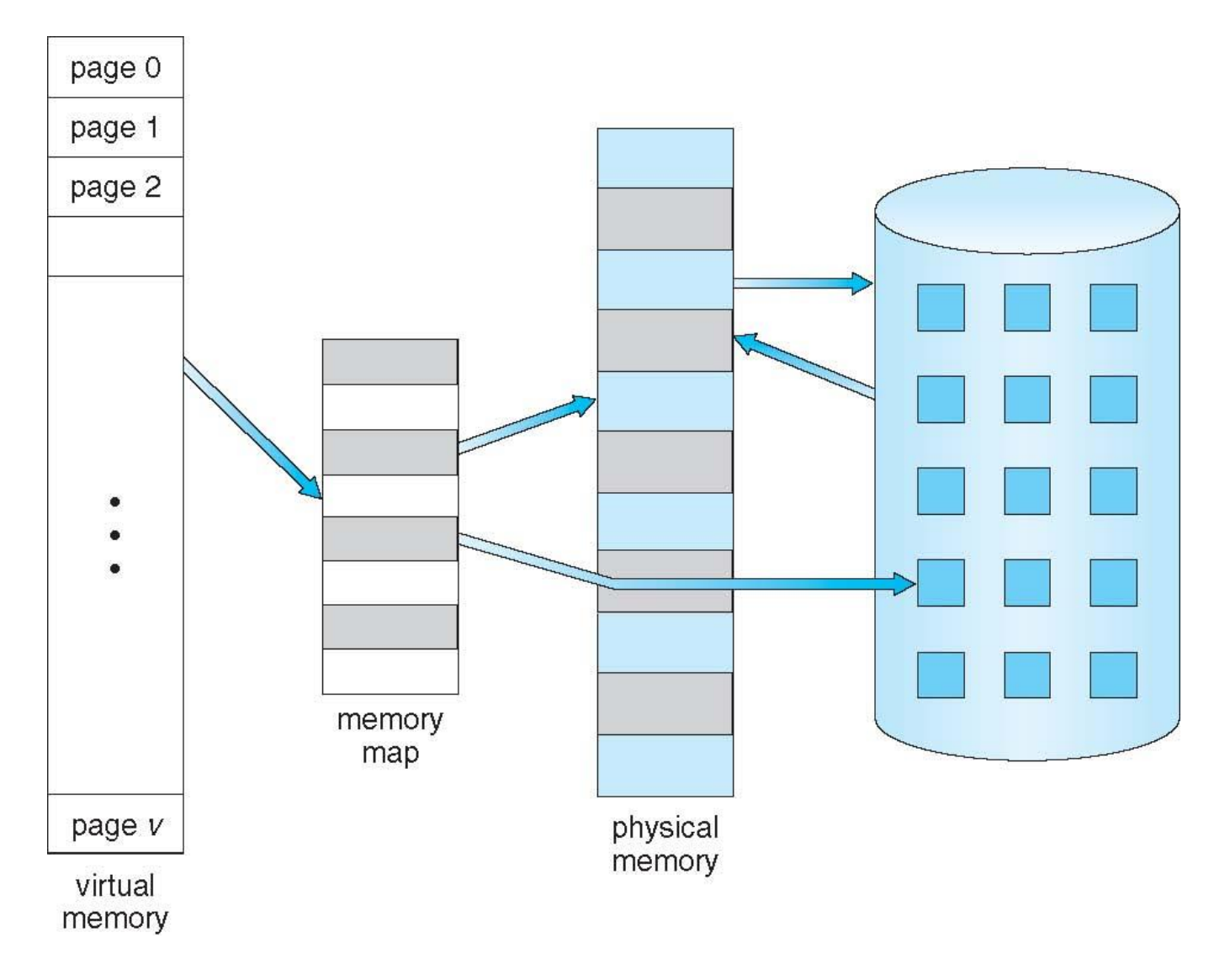

### Virtual-address Space

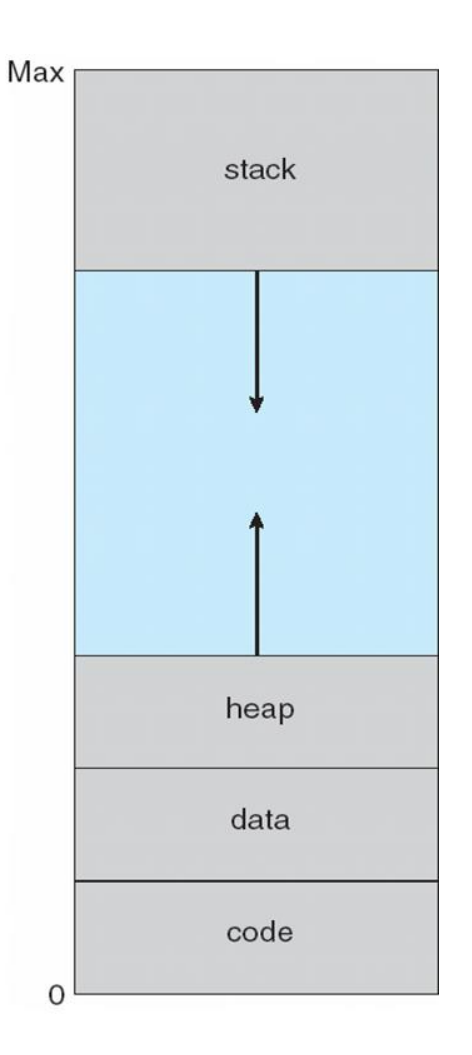

# Virtual Address Space

- Enables **sparse** address spaces with holes left for growth, dynamically linked libraries, etc
- System libraries shared via mapping into virtual address space
- Shared memory by mapping pages read-write into virtual address space
- Pages can be shared during fork(), speeding process creation

# Shared Library Using Virtual Memory

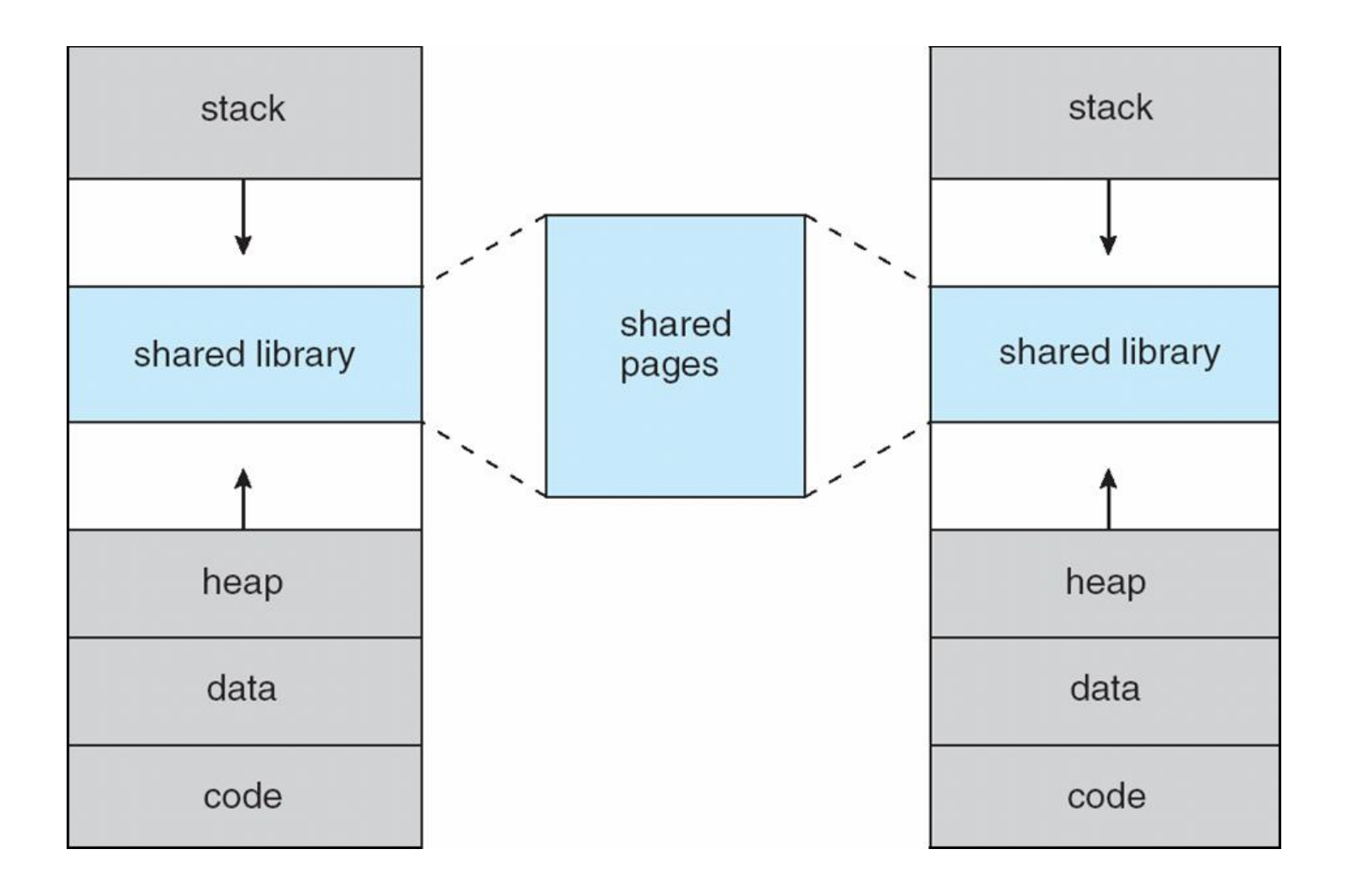

# Demand Paging

- Could bring entire process into memory at load time
- Or bring a page into memory only when it is needed
	- Less I/O needed, no unnecessary I/O
	- Less memory needed
	- Faster response
- Page is needed  $\Rightarrow$  reference to it
	- $-$  invalid reference  $\Rightarrow$  abort
	- $-$  not-in-memory  $\Rightarrow$  bring to memory
- **Lazy swapper** never swaps a page into memory unless page will be needed

– Swapper that deals with pages is a **pager**

Transfer of a Paged Memory to Contiguous Disk Space

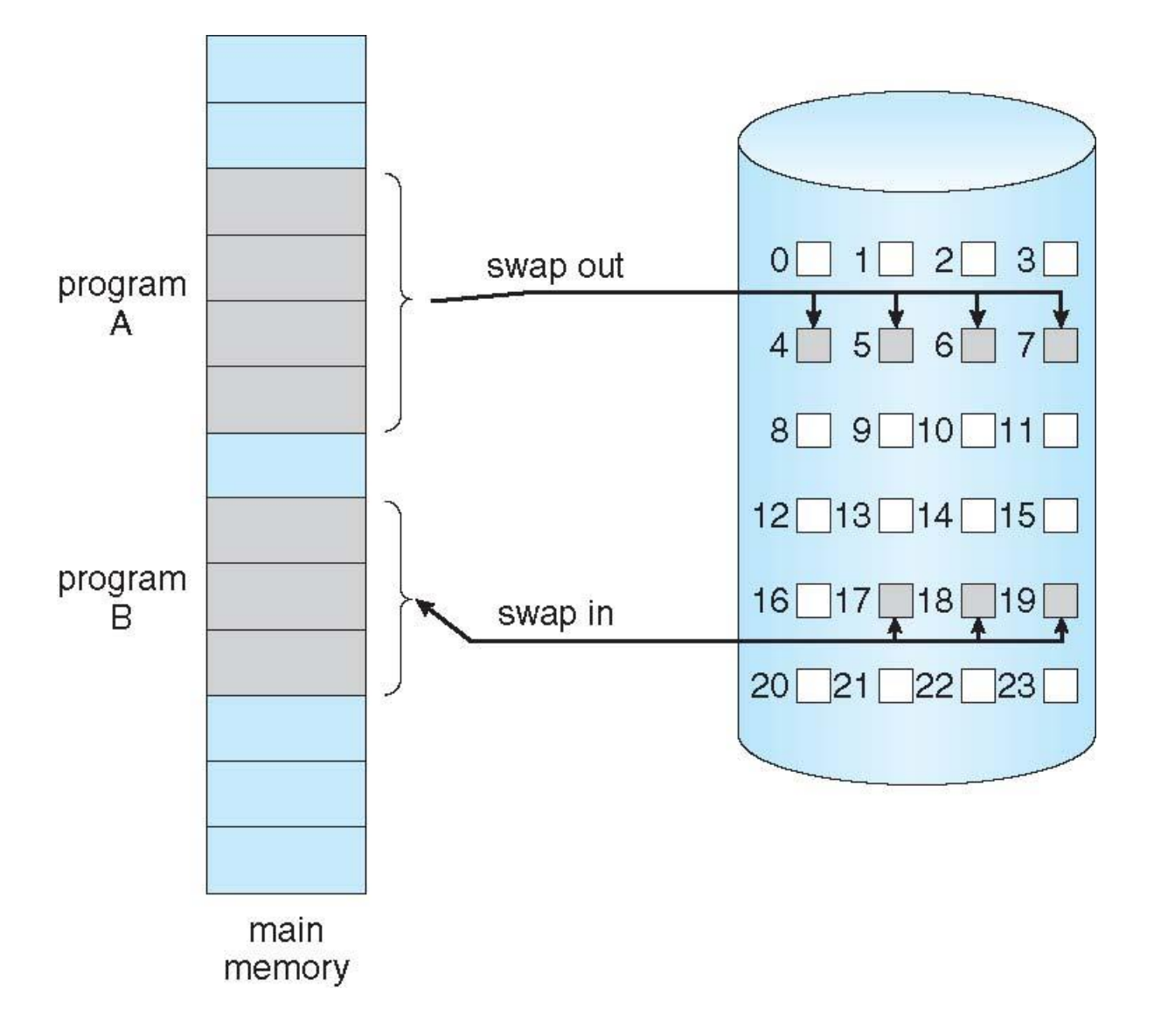

# Valid-Invalid Bit

- With each page table entry a valid–invalid bit is associated  $(v \Rightarrow$  in-memory – **memory resident**,  $i \Rightarrow$  not-in-memory)
- Initially valid–invalid bit is set to **i** on all entries
- Example of a page table snapshot:

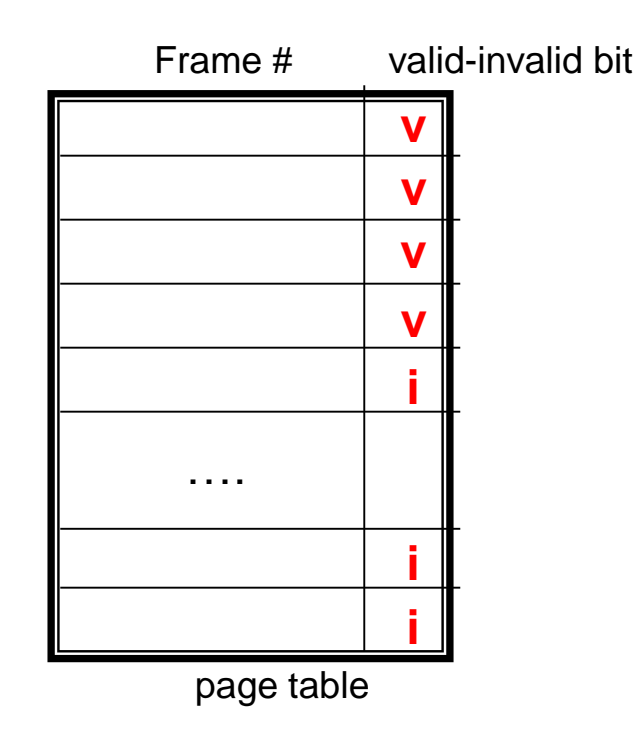

• During address translation, if valid–invalid bit in page table entry is  $I \Rightarrow$  page fault

#### Page Table When Some Pages Are Not in Main Memory

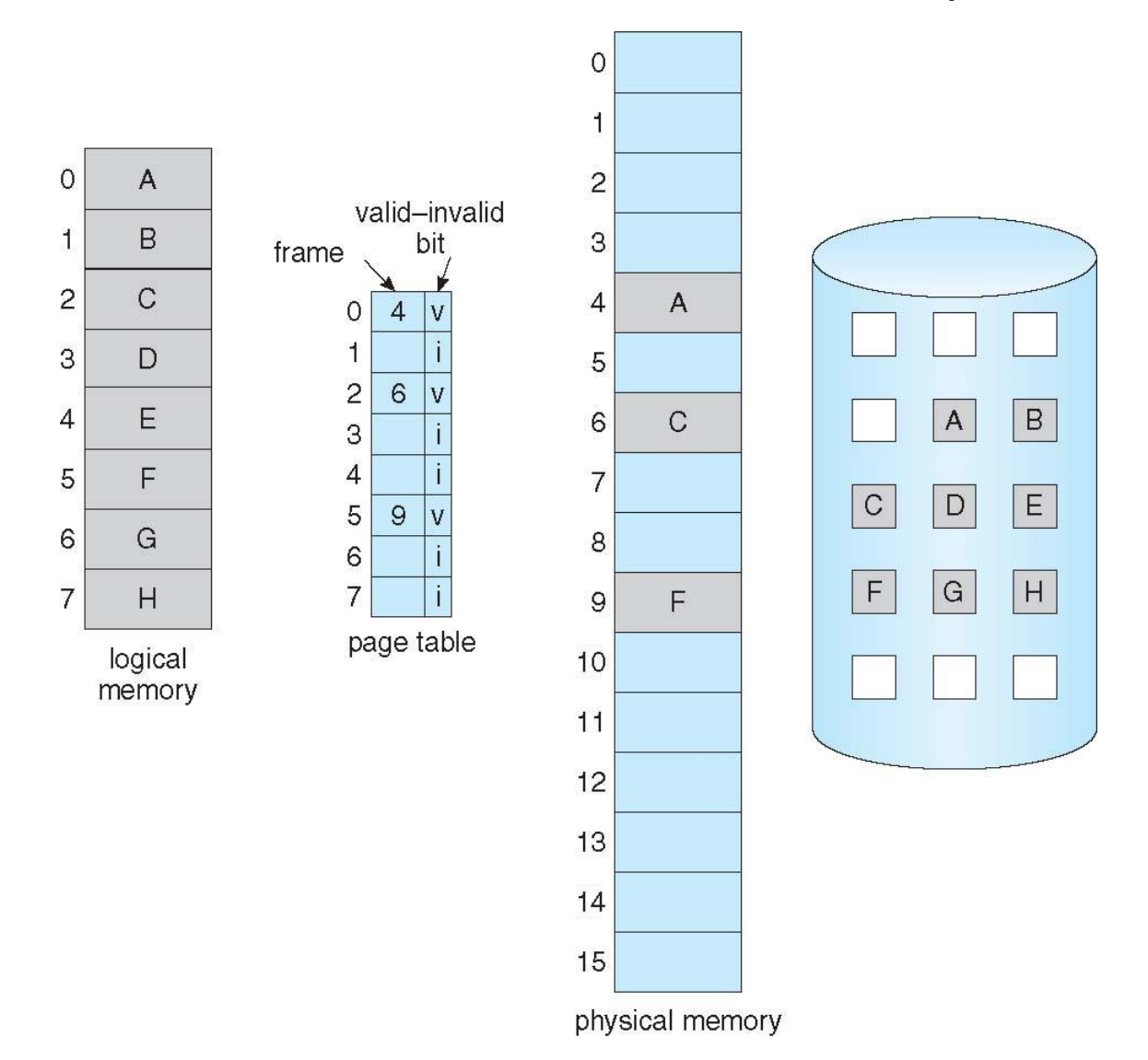

# Page Fault

• If there is a reference to a page, first reference to that page will trap to operating system:

#### **page fault**

- 1. Operating system looks at another table to decide:
	- $-$  Invalid reference  $\Rightarrow$  abort
	- Just not in memory
- 2. Get empty frame
- 3. Swap page into frame via scheduled disk operation
- 4. Reset tables to indicate page now in memory Set validation bit = **v**
- 5. Restart the instruction that caused the page fault

# Aspects of Demand Paging

- Extreme case start process with *no* pages in memory
	- OS sets instruction pointer to first instruction of process, nonmemory-resident -> page fault
	- And for every other process pages on first access
	- **Pure demand paging**
- Actually, a given instruction could access multiple pages -> multiple page faults
	- Pain decreased because of **locality of reference**
- Hardware support needed for demand paging
	- Page table with valid / invalid bit
	- Secondary memory (swap device with **swap space**)
	- Instruction restart

# Instruction Restart

- Consider an instruction that could access several different locations
	- block move

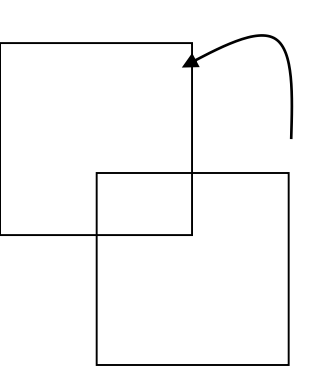

- auto increment/decrement location
- Restart the whole operation?
	- What if source and destination overlap?

## Steps in Handling a Page Fault

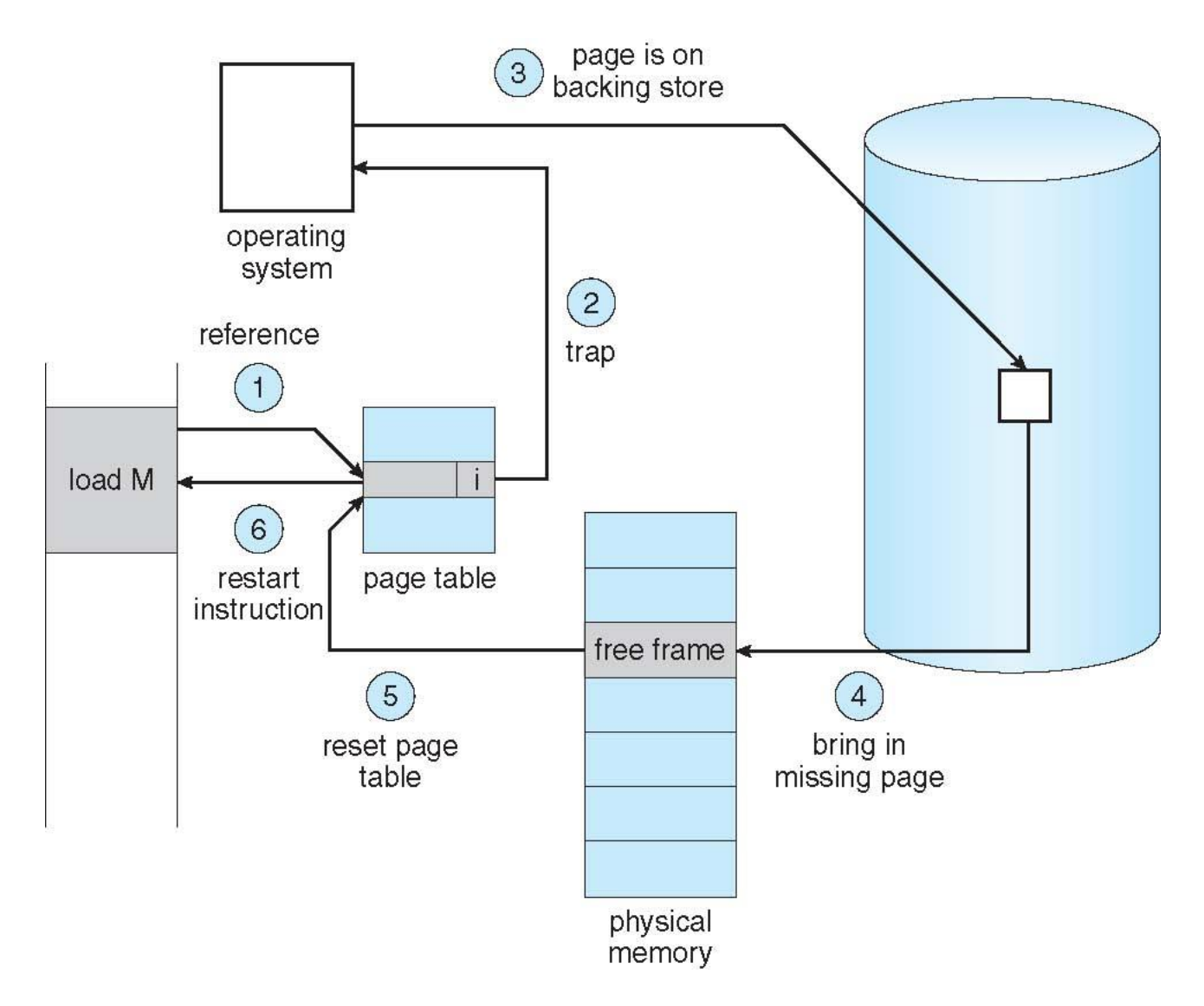

## Performance of Demand Paging

#### • Sequence of Steps in Demand Paging

- 1. Trap to the operating system
- 2. Save the user registers and process state
- 3. Determine that the interrupt was a page fault
- 4. Check that the page reference was legal and determine the location of the page on the disk
- 5. Issue a read from the disk to a free frame:
	- 1. Wait in a queue for this device until the read request is serviced
	- 2. Wait for the device seek and/or latency time
	- 3. Begin the transfer of the page to a free frame
- 6. While waiting, allocate the CPU to some other user
- 7. Receive an interrupt from the disk I/O subsystem (I/O completed)
- 8. Save the registers and process state for the other user
- 9. Determine that the interrupt was from the disk
- 10. Correct the page table and other tables to show page is now in memory
- 11. Wait for the CPU to be allocated to this process again
- 12. Restore the user registers, process state, and new page table, and then resume the interrupted instruction

### Performance of Demand Paging

- Page Fault Rate  $0 \leq p \leq 1$ 
	- $-$  if  $p = 0$  no page faults
	- $-$  if  $p = 1$ , every reference is a fault
- Effective Access Time (EAT) EAT =  $(1-p)$  x memory access + *p* (page fault overhead + swap page out + swap page in + restart overhead )

## Demand Paging Example

- Memory access time = 200 nanoseconds
- Average page-fault service time = 8 milliseconds
- EAT =  $(1-p) \times 200 + p$  (8 milliseconds)
	- $= (1 p \times 200 + p \times 8,000,000)$
	- $= 200 + p \times 7,999,800$
- If one access out of 1,000 causes a page fault, then EAT = 8.2 microseconds.

This is a slowdown by a factor of 40!!

- If want performance degradation < 10 percent
	- $-$  220 > 200 + 7,999,800 x p 20 > 7,999,800 x p
	- $p < .0000025$
	- < one page fault in every 400,000 memory accesses

# Demand Paging Optimizations

- Copy entire process image to swap space at process load time
	- Then page in and out of swap space
	- Used in older BSD Unix
- Demand page in from program binary on disk, but discard rather than paging out when freeing frame
	- Used in Solaris and current BSD

# Copy-on-Write

- **Copy-on-Write** (COW) allows both parent and child processes to initially *share* the same pages in memory
	- If either process modifies a shared page, only then is the page copied
- COW allows more efficient process creation as only modified pages are copied
- In general, free pages are allocated from a **pool** of **zerofill-on-demand** pages
	- Why zero-out a page before allocating it?
- vfork() variation on fork() system call has parent suspend and child using copy-on-write address space of parent
	- Designed to have child call exec()
	- Very efficient

### Before Process 1 Modifies Page C

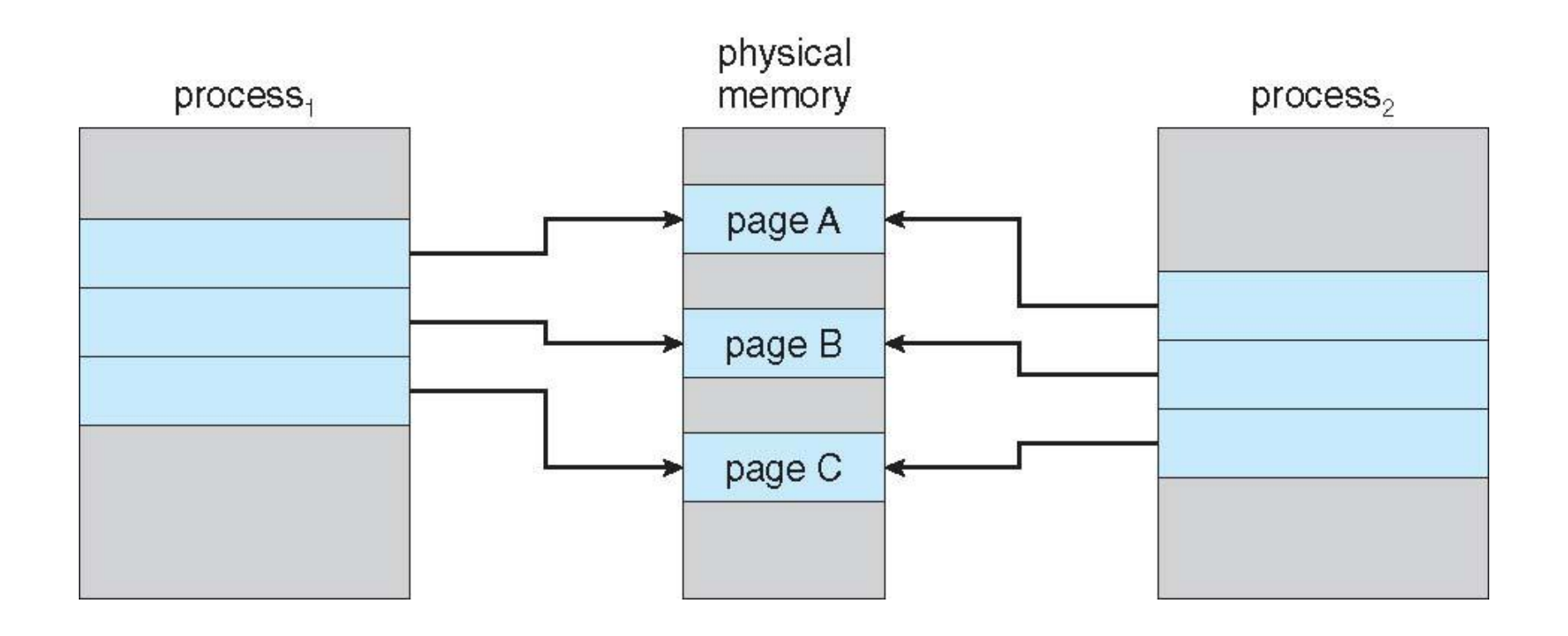

#### After Process 1 Modifies Page C

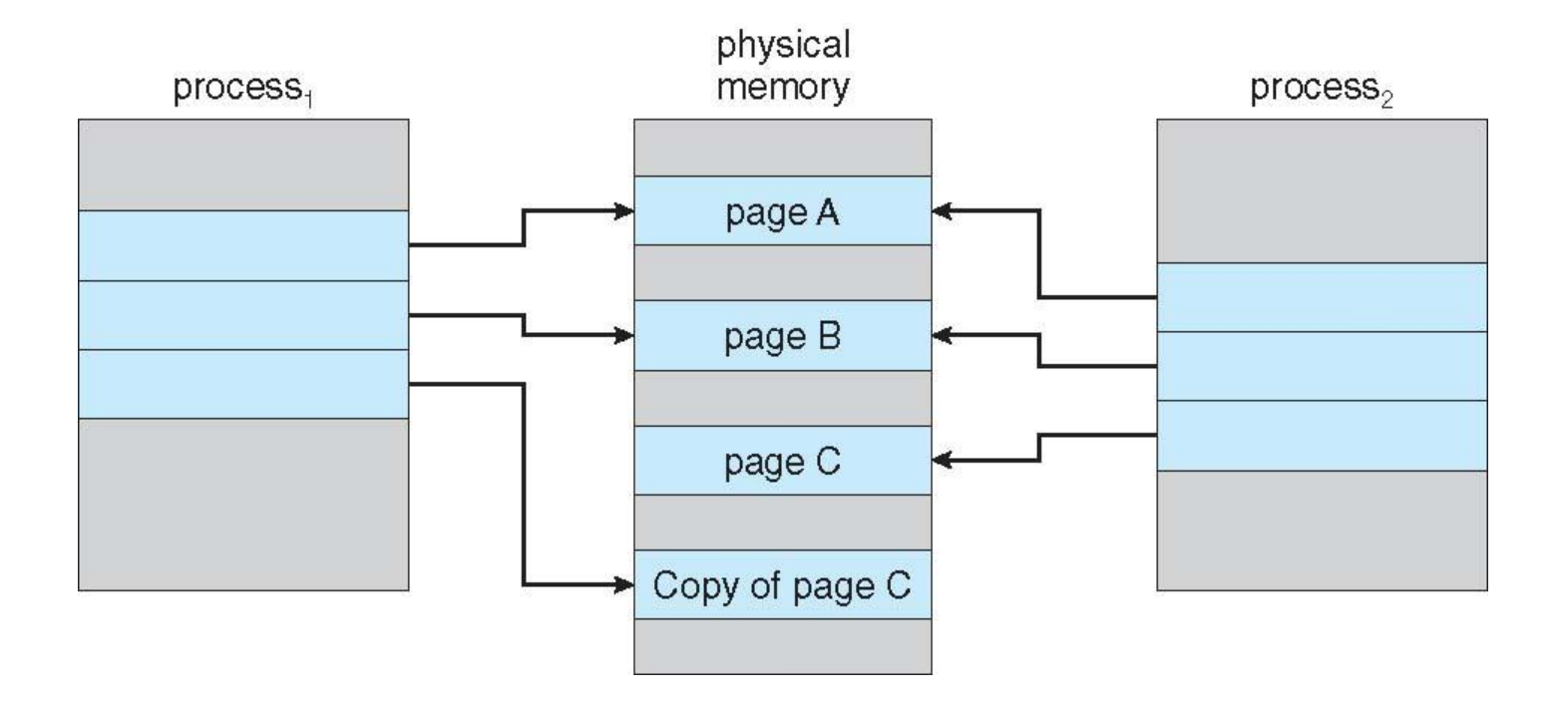

#### What Happens if There is no Free Frame?

- Used up by process pages
- Also in demand from the kernel, I/O buffers, etc
- How much to allocate to each?
- Page replacement find some page in memory, but not really in use, page it out
	- Algorithm terminate? swap out? replace the page?
	- Performance want an algorithm which will result in minimum number of page faults
- Same page may be brought into memory several times

### Page Replacement

- Prevent over-allocation of memory by modifying pagefault service routine to include page replacement
- Use **modify (dirty) bit** to reduce overhead of page transfers – only modified pages are written to disk
- Page replacement completes separation between logical memory and physical memory – large virtual memory can be provided on a smaller physical memory

### Need For Page Replacement

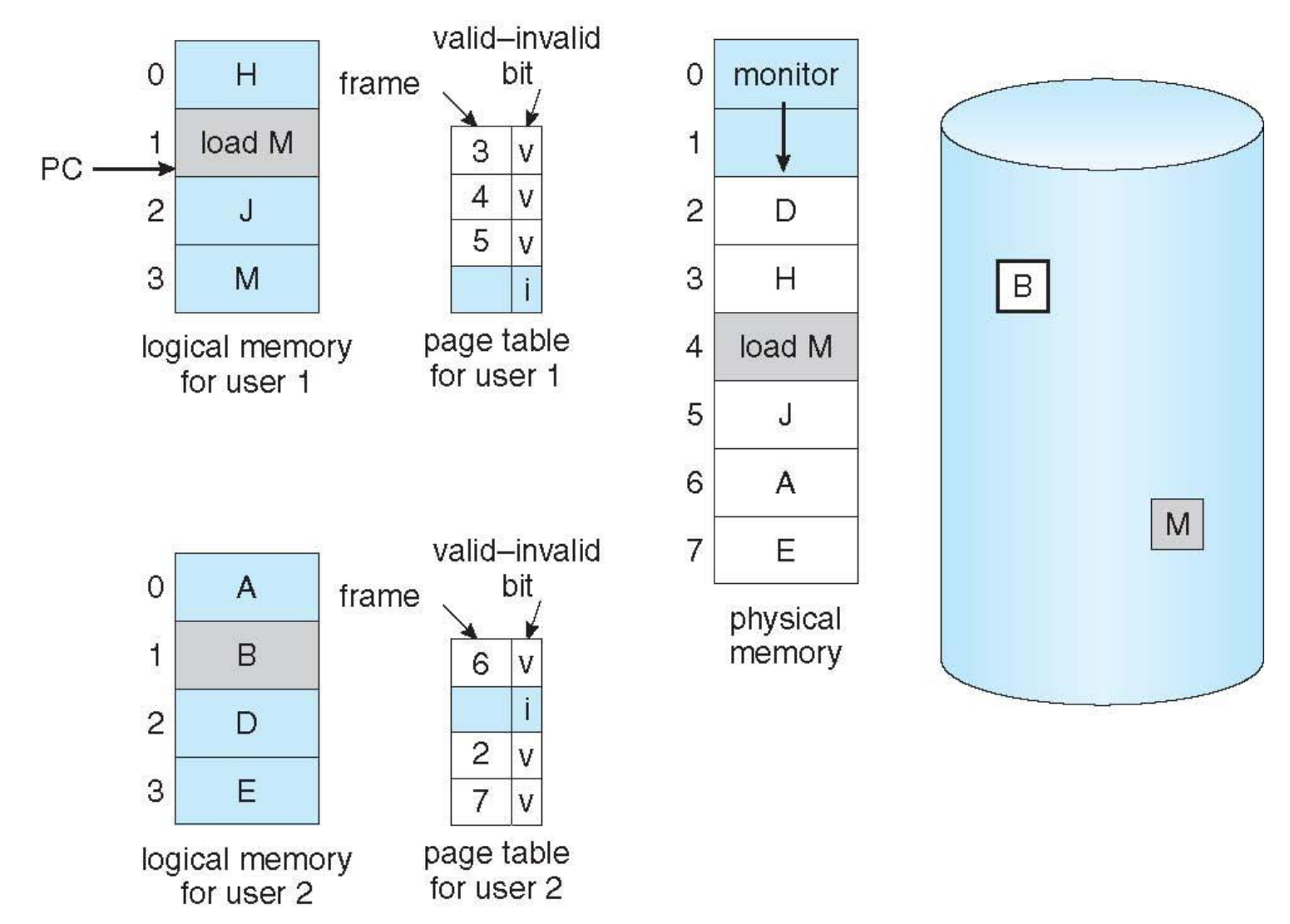

### Basic Page Replacement

- 1. Find the location of the desired page on disk
- 2. Find a free frame:
	- If there is a free frame, use it
	- If there is no free frame, use a page replacement algorithm to select a **victim frame**
		- **-** Write victim frame to disk if dirty
- 3. Bring the desired page into the (newly) free frame; update the page and frame tables
- 4. Continue the process by restarting the instruction that caused the trap

Note now potentially 2 page transfers for page fault – increasing EAT

#### Page Replacement

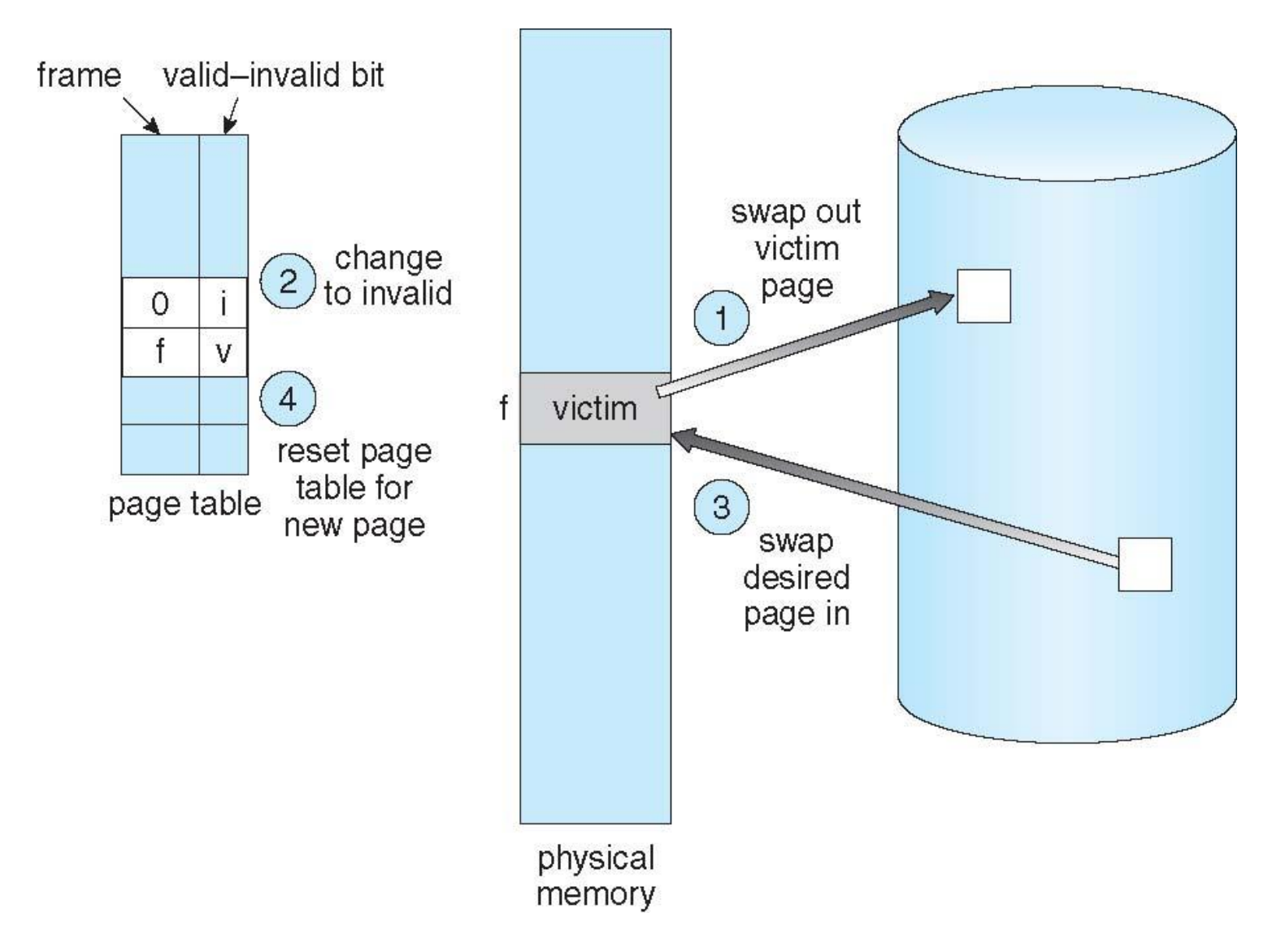

#### Page and Frame Replacement Algorithms

- **Frame-allocation algorithm** determines
	- How many frames to give each process
	- Which frames to replace
- **Page-replacement algorithm**
	- Want lowest page-fault rate on both first access and re-access
- Evaluate algorithm by running it on a particular string of memory references (reference string) and computing the number of page faults on that string
	- String is just page numbers, not full addresses
	- Repeated access to the same page does not cause a page fault
- In all our examples, the reference string is

**7,0,1,2,0,3,0,4,2,3,0,3,0,3,2,1,2,0,1,7,0,1**

#### Graph of Page Faults Versus The Number of Frames

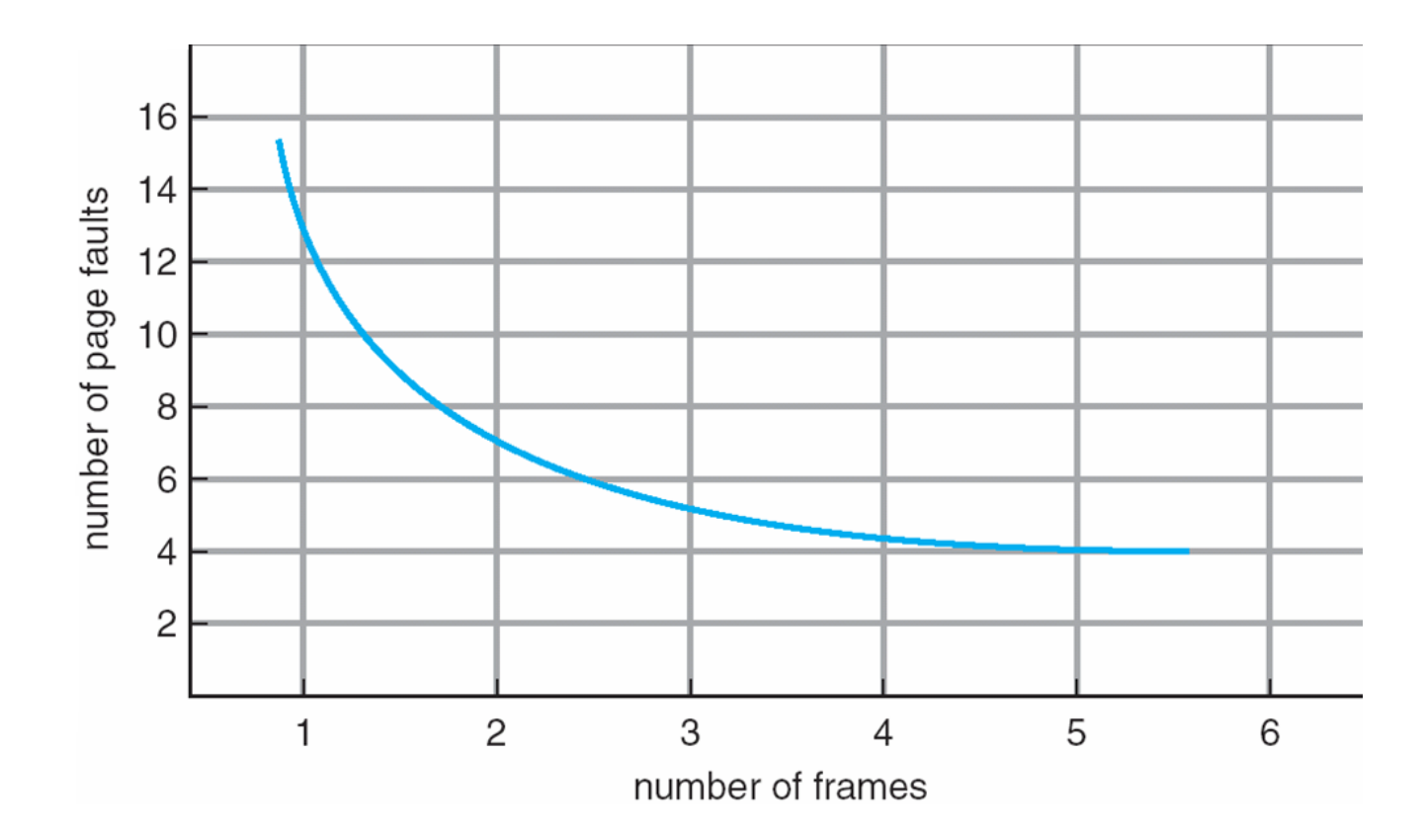

## First-In-First-Out (FIFO) Algorithm

- Reference string: **7,0,1,2,0,3,0,4,2,3,0,3,0,3,2,1,2,0,1,7,0,1**
- 3 frames (3 pages can be in memory at a time per process) 7 1 2 4 0 7

$$
\begin{array}{c|cccc}\n2 & 0 & 3 & 2 & 1 & 0 & 15 \text{ page faults} \\
3 & 1 & 0 & 3 & 2 & 1\n\end{array}
$$

- Can vary by reference string: consider 1,2,3,4,1,2,5,1,2,3,4,5
	- Adding more frames can cause more page faults!
		- **Belady's Anomaly**
- How to track ages of pages?
	- Just use a FIFO queue

#### FIFO Page Replacement

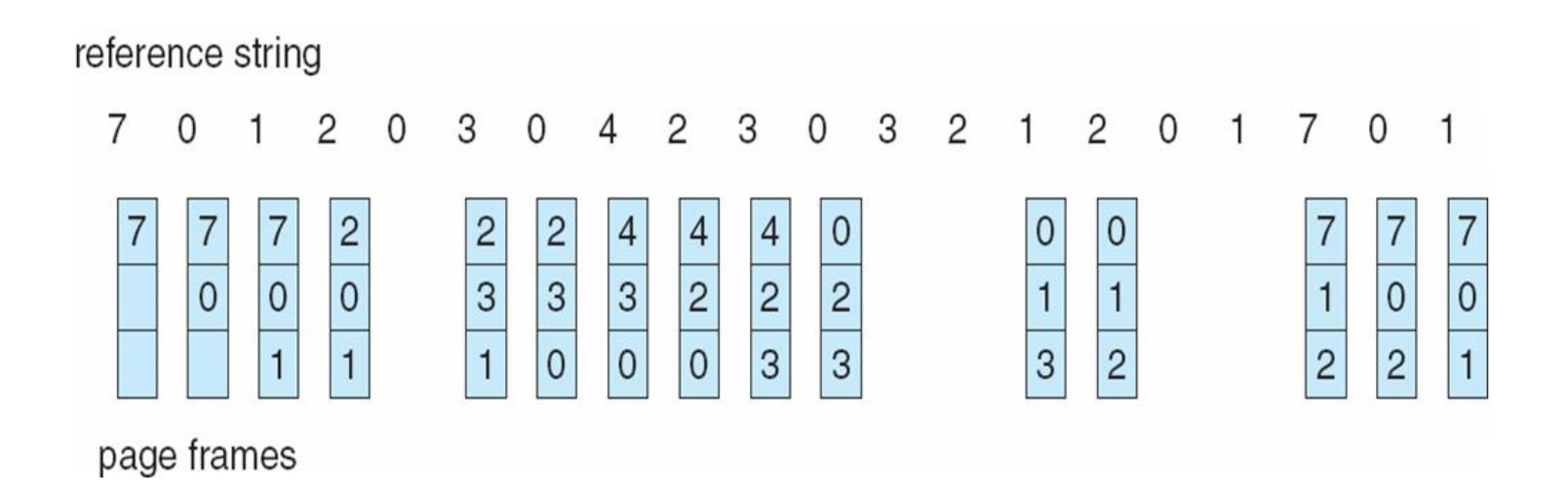

### FIFO Illustrating Belady's Anomaly

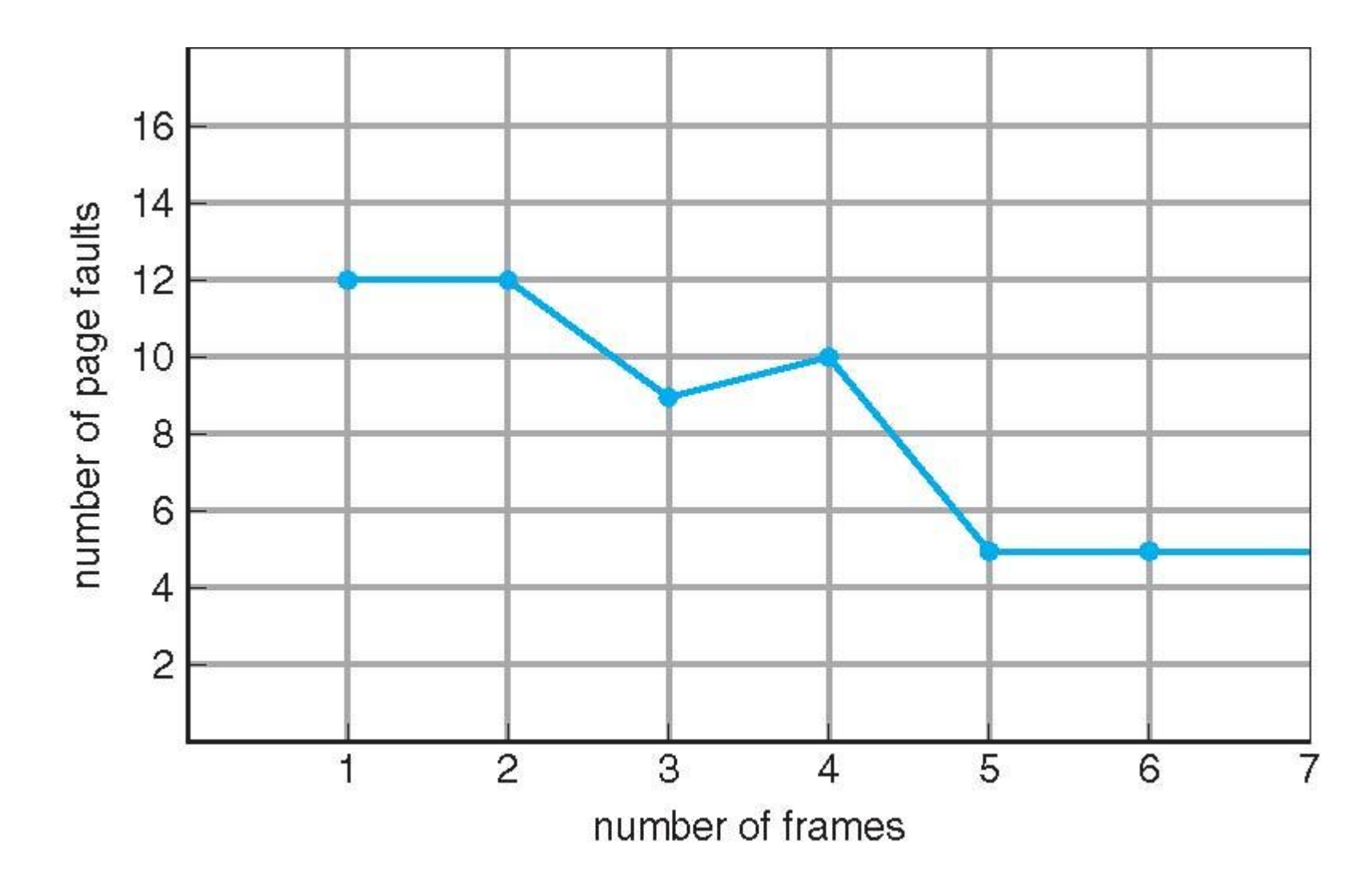

## Optimal Algorithm

- Replace page that will not be used for longest period of time
- Problem with this technique:
	- Can't read the future

### Optimal Page Replacement

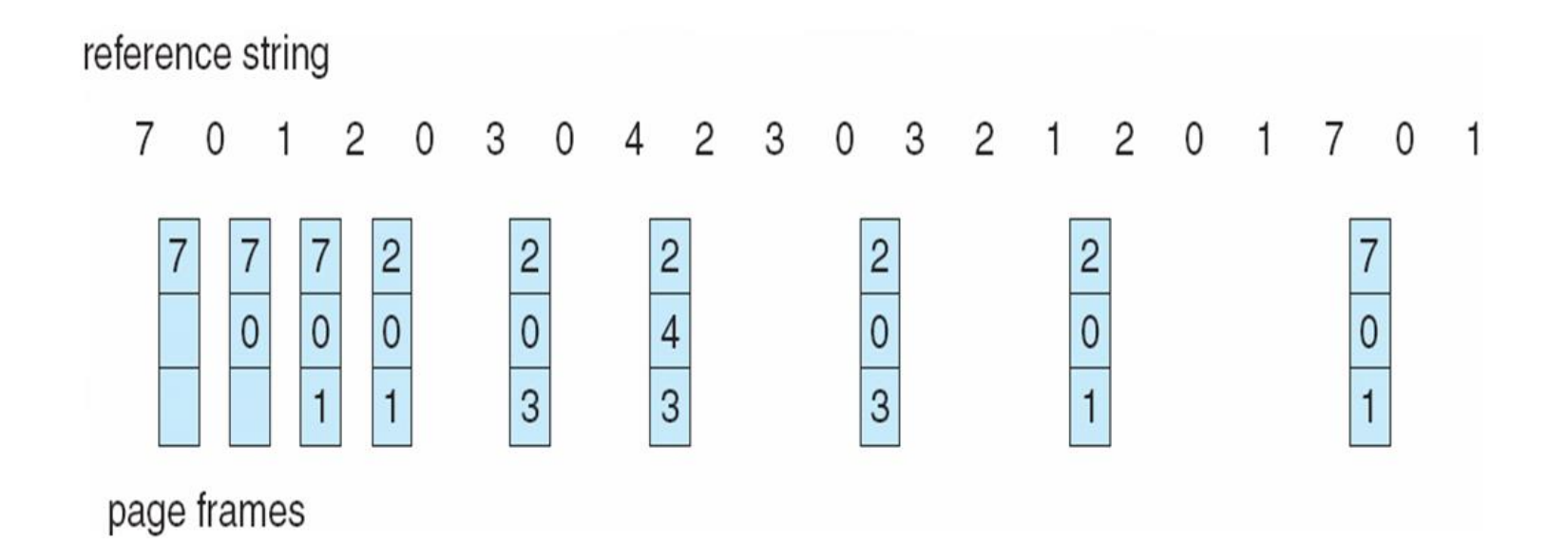

# Least Recently Used (LRU) Algorithm

- Use past knowledge rather than future
- Replace page that has not been used in the most amount of time
- Associate time of last use with each page

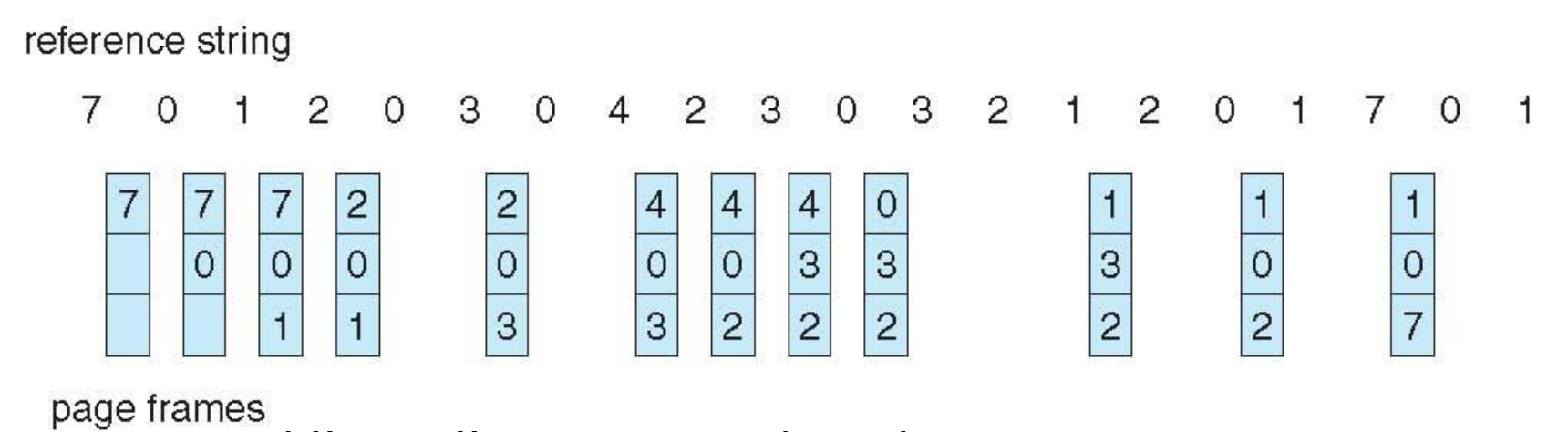

But how to implement?

# LRU Algorithm (Cont.)

- Counter implementation
	- Every page entry has a counter; every time page is referenced through this entry, copy the clock into the counter
	- When a page needs to be changed, look at the counters to find smallest value
		- Search through table needed
- Stack implementation
	- Keep a stack of page numbers in a double link form:
	- Page referenced:
		- move it to the top
		- requires 6 pointers to be changed
	- But each update more expensive
	- No search for replacement
- LRU and OPT are cases of **stack algorithms** that don't have Belady's Anomaly

#### Use Of A Stack to Record The Most Recent Page References

reference string

## Allocation of Frames

- Each process needs *minimum* number of frames
- Example: IBM 370 6 pages to handle SS MOVE instruction:
	- instruction is 6 bytes, might span 2 pages
	- 2 pages to handle *from*
	- 2 pages to handle *to*
- *Maximum* of course is total frames in the system
- Two major allocation schemes
	- fixed allocation
	- priority allocation
- Many variations

### Fixed Allocation

- Equal allocation For example, if there are 100 frames (after allocating frames for the OS) and 5 processes, give each process 20 frames
	- Keep some as free frame buffer pool
- Proportional allocation Allocate according to the size of process
	- Dynamic as degree of multiprogramming, process sizes change

$$
-S_{i} = \text{size of process } p_{i} \qquad m = 64
$$
\n
$$
S = \sum s_{i} \qquad S_{i} = 10
$$
\n
$$
-m = \text{total number of frames} \qquad a_{i} = \frac{10}{137} \times 64 \approx 5
$$
\n
$$
a_{i} = \text{allocation for } p_{i} = \frac{S_{i}}{S} \times m \qquad a_{2} = \frac{127}{137} \times 64 \approx 59
$$

### Priority Allocation

- Use a proportional allocation scheme using priorities rather than size
- If process  $P_i$  generates a page fault,
	- select for replacement one of its frames
	- select for replacement a frame from a process with lower priority number

### Global vs. Local Allocation

- **Global replacement** process selects a replacement frame from the set of all frames; one process can take a frame from another
	- But then process execution time can vary greatly
	- But greater throughput so more common
- **Local replacement** each process selects from only its own set of allocated frames
	- More consistent per-process performance
	- But possibly underutilized memory

# Thrashing

- If a process does not have "enough" pages, the page-fault rate is very high
	- Page fault to get page
	- Replace existing frame
	- But quickly need replaced frame back
	- This leads to:
		- Low CPU utilization
		- Operating system thinking that it needs to increase the degree of multiprogramming
		- Another process added to the system
- **Thrashing**  $\equiv$  a process is busy swapping pages in and out

# Thrashing (Cont.)

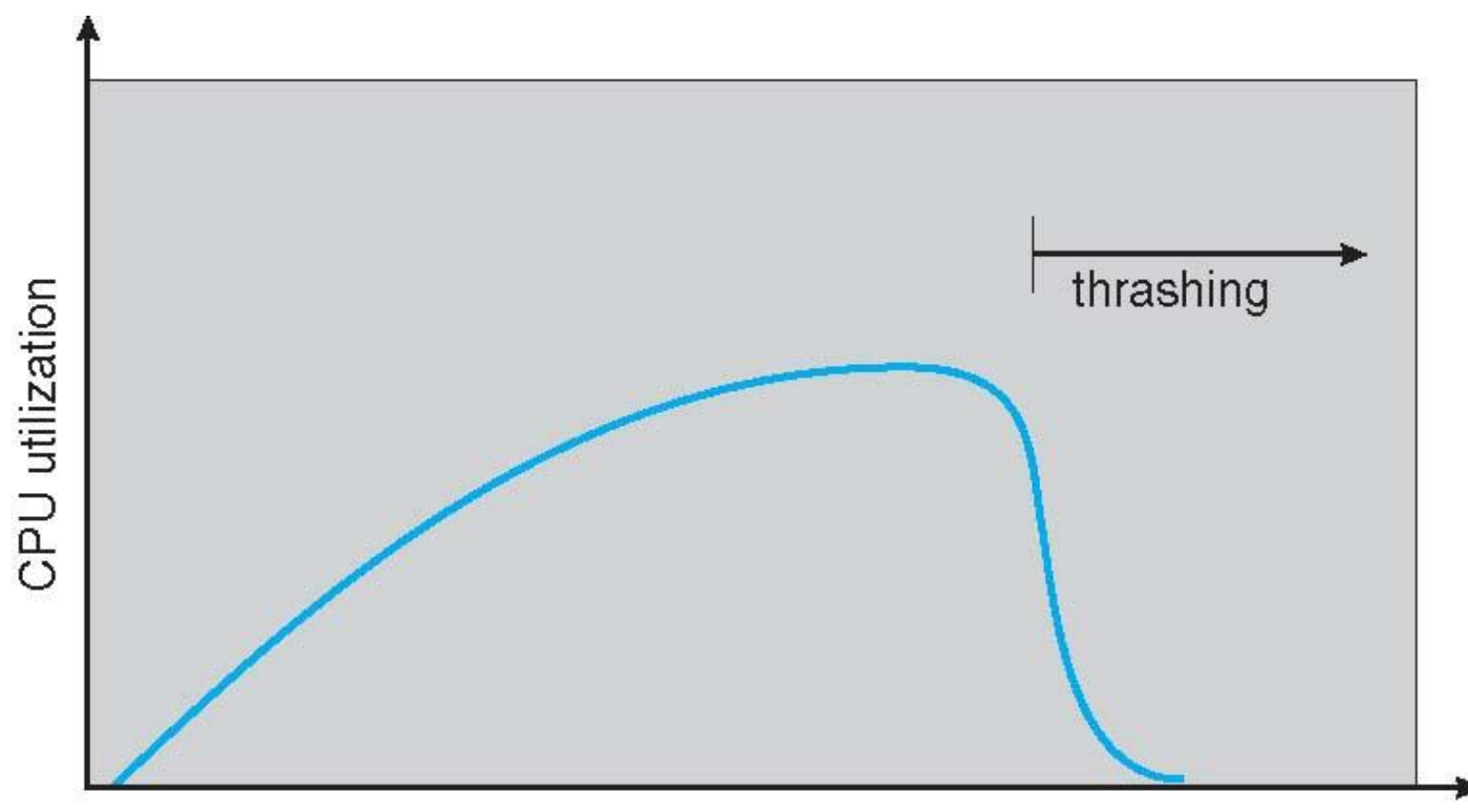

degree of multiprogramming

## Demand Paging and Thrashing

- Why does demand paging work? **Locality model**
	- Process migrates from one locality to another
	- Localities may overlap
- Why does thrashing occur?  $\Sigma$  size of locality > total memory size
	- Limit effects by using local or priority page replacement

# Working-Set Model

- $\Delta \equiv$  working-set window  $\equiv$  a fixed number of page references Example: 10,000 instructions
- *WSS<sup>i</sup>* (working set of Process *P<sup>i</sup>* ) = total number of pages referenced in the most recent  $\Delta$  (varies in time)
	- $-$  if  $\Delta$  too small will not encompass entire locality
	- $-$  if  $\Delta$  too large will encompass several localities
	- if  $\Delta = \infty$   $\Rightarrow$  will encompass entire program
- $D = \sum$  *WSS*<sub>*i*</sub>  $\equiv$  total demand frames
	- Approximation of locality
- if  $D > m \Rightarrow$  Thrashing
- Policy if  $D > m$ , then suspend or swap out one of the processes

# Working-set model

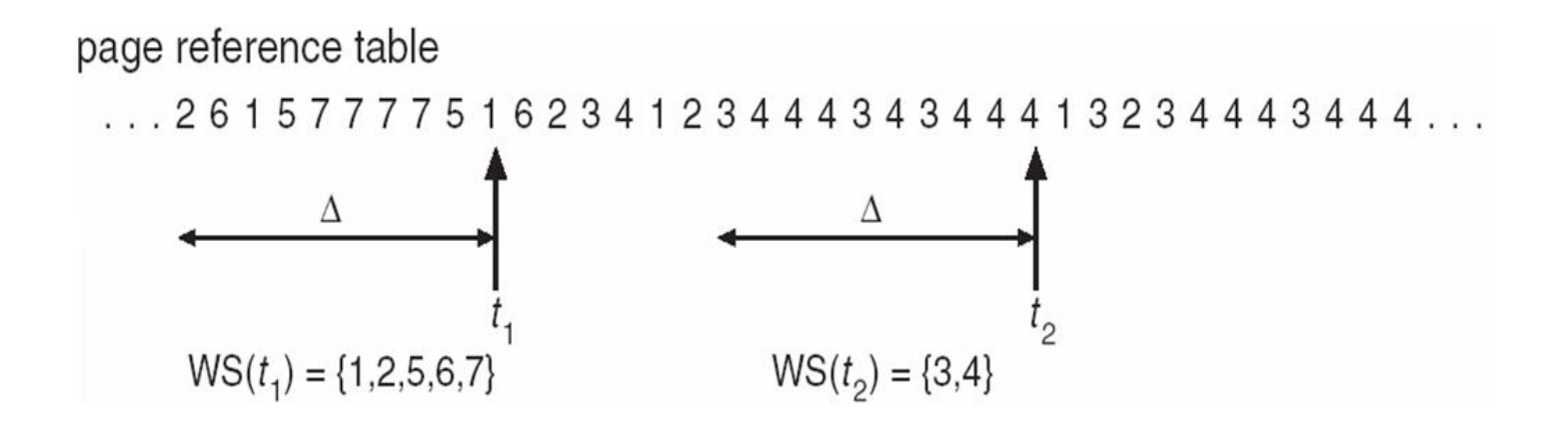

# Keeping Track of the Working Set

- Approximate with interval timer + a reference bit
- Example:  $\Delta$  = 10,000
	- Timer interrupts after every 5000 time units
	- Keep in memory 2 bits for each page
	- Whenever a timer interrupts copy and sets the values of all reference bits to 0
	- $-$  If one of the bits in memory = 1  $\Rightarrow$  page in working set
- Why is this not completely accurate?
- Improvement = 10 bits and interrupt every 1000 time units

### Page-Fault Frequency

- More direct approach than WSS
- Establish "acceptable" **page-fault frequency** rate and use local replacement policy
	- If actual rate too low, process loses frame
	- If actual rate too high, process gains frame

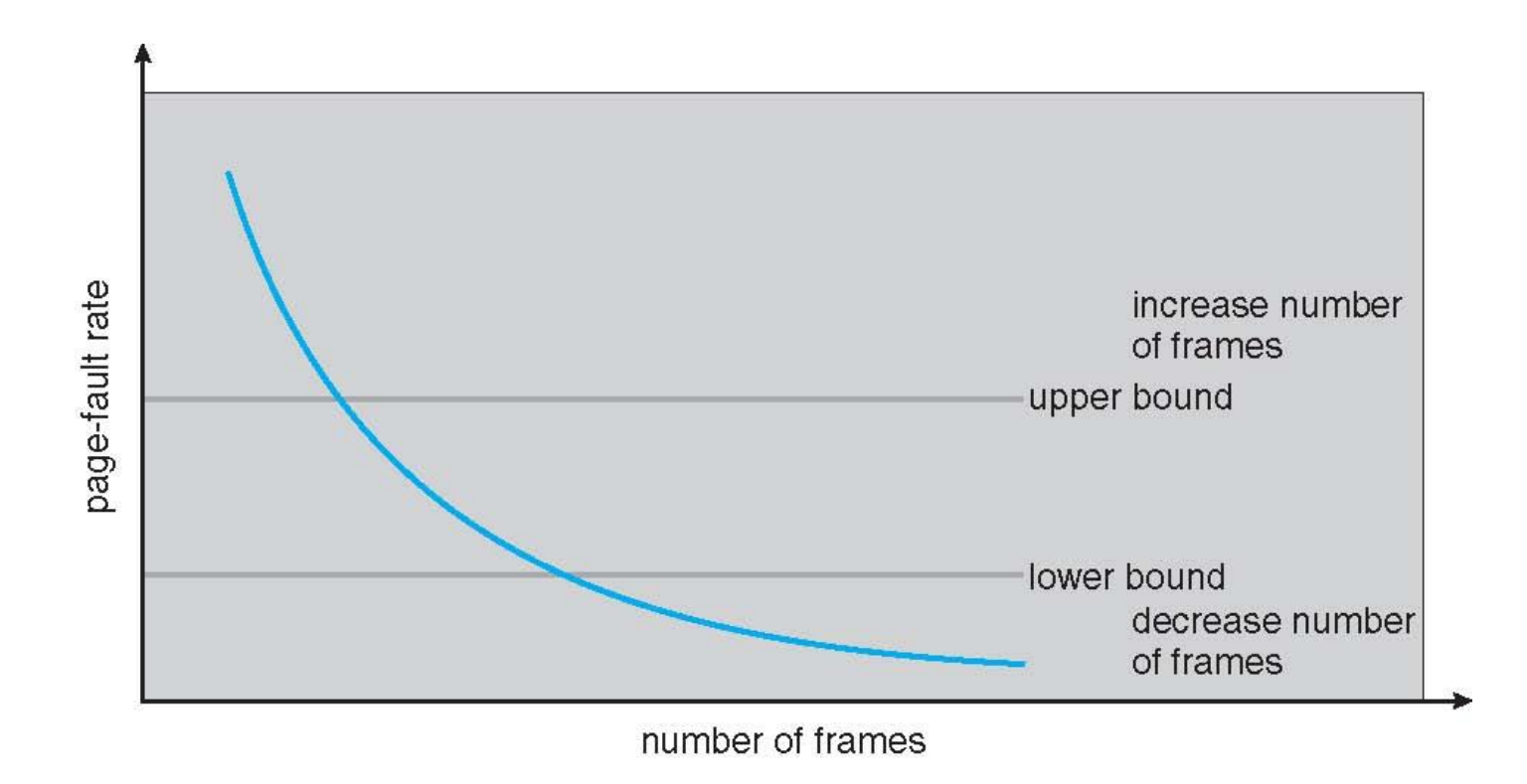

#### Working Sets and Page Fault Rates

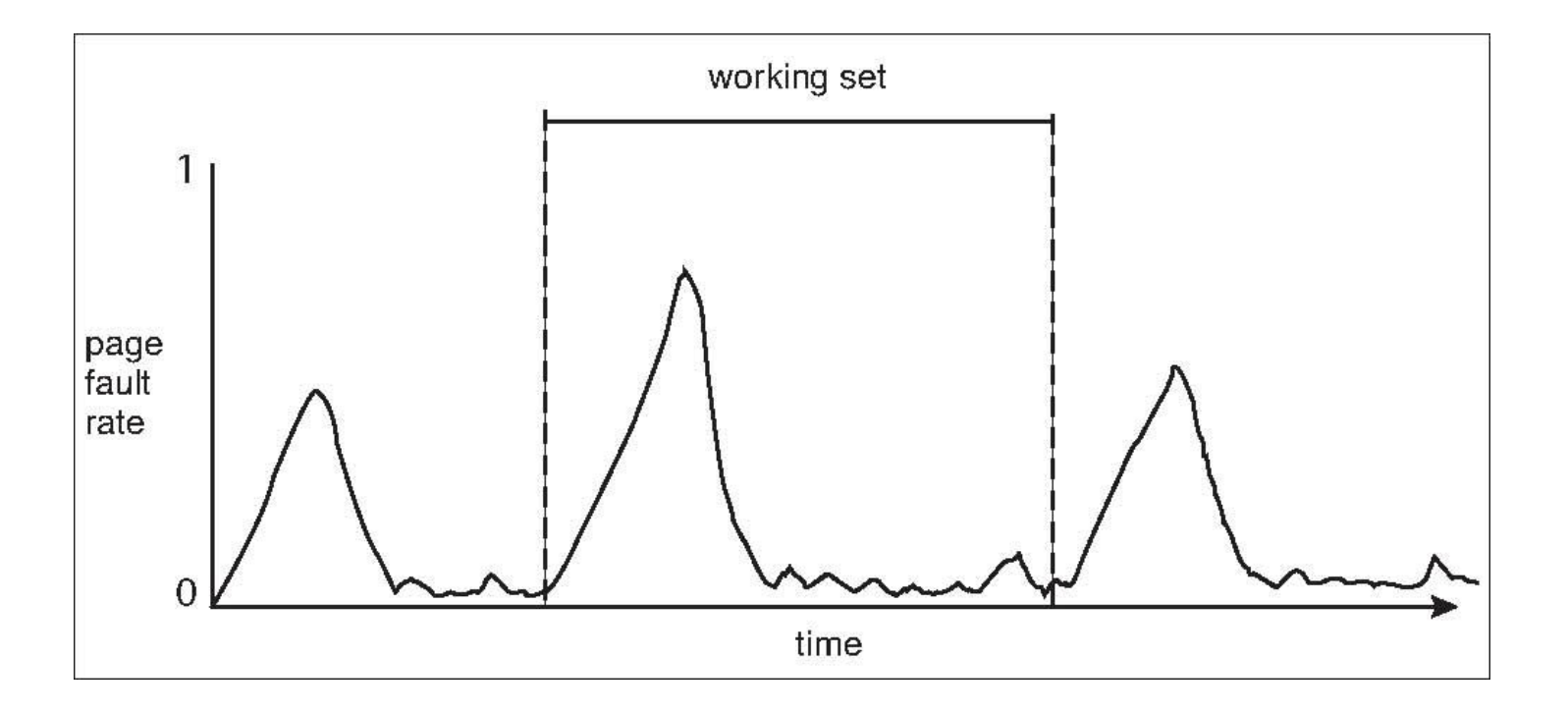